#### МИНИСТЕРСТВО ОБРАЗОВАНИЯ АРХАНГЕЛЬСКОЙ ОБЛАСТИ

Государственное автономное профессиональное образовательное учреждение Архангельской области

#### «Архангельский политехнический техникум»

(ГАПОУ АО «Архангельский политехнический техникум»)

**УТВЕРЖДАЮ** Директор **ГАНОУ** АО «АПТ» Д.П. Ермолин « graduonie 2021 г.

# РАБОЧАЯ ПРОГРАММА ПРОФЕССИОНАЛЬНОГО МОДУЛЯ ПМ.01 ПРОЕКТИРОВАНИЕ ОБЪЕКТОВ САДОВО-ПАРКОВОГО И ЛАНДШАФТНОГО СТРОИТЕЛЬСТВА

Архангельск 2021

государственного образовательного стандарта (далее ФГОС) (приказ Министерства образования <sup>и</sup> науки от 07.05.2014 № 46) по специальности 35.02.12 Садовопарковое <sup>и</sup> ландшафтное строительство, входящей <sup>в</sup> состав укрупненной группы специальностей 35.00.00 Сельское, лесное <sup>и</sup> рыбное хозяйство. Рабочая программа профессионального модуля ПМ.01<br>«Проектирование объектов садово-паркового и ландшафтного «проектирование объектов садово-паркового и строительства» разработана на основе Федерального ландшафтного

Организация—разработчик: государственное автономное профессиональное образовательное учреждение Арханизации профессиональное образовательное учреждение Архангельс «Архангельский политехнический техники».<br>«Архангельский политехникоский техни

Разработчик:<br>П.

Пантелеева Л. Г., политехнический техникум»

Рассмотрена <sup>и</sup> рекомендована <sup>к</sup> утверждению на заседании предметно Рассмотрена и рекомендована к утверждению на заседании про цикловой комиссии дисциплин профессионального цикла и мастеров производственного обучения

Проток заседания ПЦК № 10 от « 1» инстид 2021 г.

Председатель ПЦК:  $\frac{f \cdot \text{Cov} \cdot \text{Cov}}{f}$  Машанова М.В./

## СОДЕРЖАНИЕ

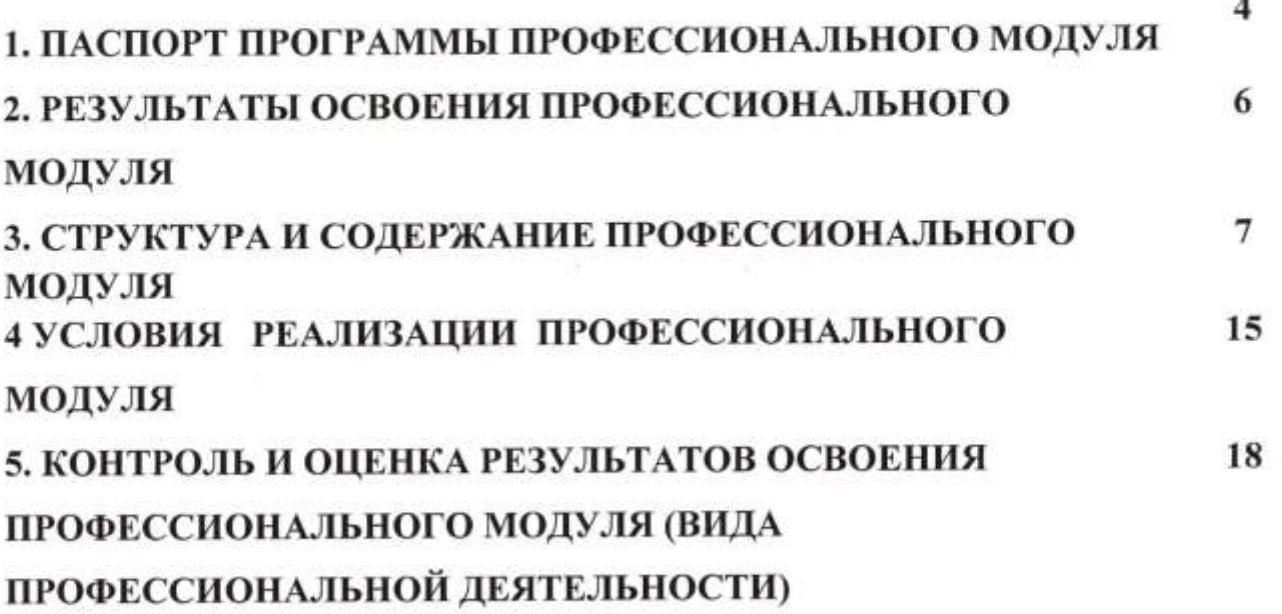

### 1. ПАСПОРТ РАБОЧЕЙ ПРОГРАММЫ ПРОФЕССИОНАЛЬНОГО МОДУЛЯ ПМ 01 Проектирование объектов садово-паркового и ландшафтного строительства

#### 1.1. Область применения программы

Рабочая программа профессионального модуля является частью основной профессиональной образовательной программы среднего профессионального образования — программы подготовки специалистов среднего звена разработанной в соответствии со ФГОС по специальности 35.02.12 Садово-парковое и ландшафтное строительство в части освоения вида деятельности (ВД): Проектирование объектов садово-паркового и ландшафтного строительства и соответствующих профессиональных компетенций (ПК):

ПК 1.1. Проводить ландшафтный анализ и предпроектную оценку объекта озеленения.

ГПС 1.2. Выполнять проектные чертежи объектов озеленения <sup>с</sup> использованием компьютерных программ.<br>ПК 1.3. Разрабатывать проектно-сметную документацию.

ГШ 1.3. Разрабатывать проектно-сметную документацию. Рабочая программа может быть использована как основа для разработки программ дополнительного профессионального образования при подготовке техников садово-паркового и ландшафтного строительства, переподготовки взрослого населения, повышения квалификации и профподготовки. Рабочая программа частично может быть реализована с применением электронного обучения <sup>и</sup> дистанционных образователях технологий.

1.2. Цели и задачи профессионального м0дуля — требования к результатам освоения профессионального модуля '

В результате изучения профессионального модуля обучающийся должен:

#### иметь практический опыт:

- проведения ландшафтного анализа и предпроектной оценки объекта озеленения;

- выполнения проектных чертежей объектов озеленения с использованием компьютерных программ;

- разработки проектно-сметной документации;

уметь:

- применять стандарты Единой системы конструкторской документации (далее — ЕСКД) и Системы проектной Документации для строительства (далее — СПДС), пользоваться СНИП;  $\frac{1}{2}$ 

- пользоваться приборами <sup>И</sup> инструментами;

- проводить инвентаризацию существующей растительности на объекте;

- согласовывать юридические вопросы по землеустройству с заинтересованными сторонами;

- составлять схему вертикальной планировки и картограмму земляных работ;

- составлять предпроектный план, эскиз и генплан объекта озеленения;

- выполнять разбивочные и посадочные чертежи;

- применять компьютерные программы при проектировании объектов озеленения;

- составлять ведомости объемов различных работ;

- рассчитывать сметы на производство различных работ;

- составлять календарный график производства различных работ;

- согласовывать проектную документацию со смежными организациями, контролирующими органами и заказчиками;

#### знать:

- стандарты ЕСКД, СПДС, СНиП;

— стандарты ЕСКД, СПДС, СПШТ, объекта;  $ra;$ 

- основы геодезии и геопластики;

- гидрологические условия, геологические и почвенные характеристики  $\mathbf{r}$ я:

- специализированные приборы и инструменты;

 $\sim$  методы проектирования объектов:

графики; - законы, методы и приемы проекционного черчения и архитектурной<br>графики;  $\times$  современные стили ландшафтного дизайна и историю садово-современные стили ландшафтного дизайна и историю садово-

- основные принципы композиции пейзажей;

- современные стили ландшафтного дизайна и историю садово-паркового искусства; ного искусства;<br>- нормативные требования к оформления к оформления к оформления к оформления к оформления просто и просто и пр

 $\sim$ компани

- нормативные требования<br>документации;  $\mathbf K$ оформлению проектно-сметной

- основы психологии общения.

### 1.4. Рекомендуемое количество часов на освоение программы профессионального модуля

всего — 720 часов, в том числе:

максимальной учебной нагрузки обучающегося — 720 часов, включая: обязательной аудиторной учебной нагрузки обучающегося — 564 часа; самостоятельной работы обучающегося — 156 часов; учебной и производственной практики — 252 часа.

## 2. РЕЗУЛЬТАТЫ ОСВОЕНИЯ ПРОФЕССИОНАЛЬНОГО МОДУЛЯ

Результатом освоения программы профессионального модуля является овладение обучающимися видом деятельности (ВД) Проектирование объектов садово-парковой и ландшафтной архитектуры, в том числе профессиональными (ПК) и общими (ОК) компетенциями:

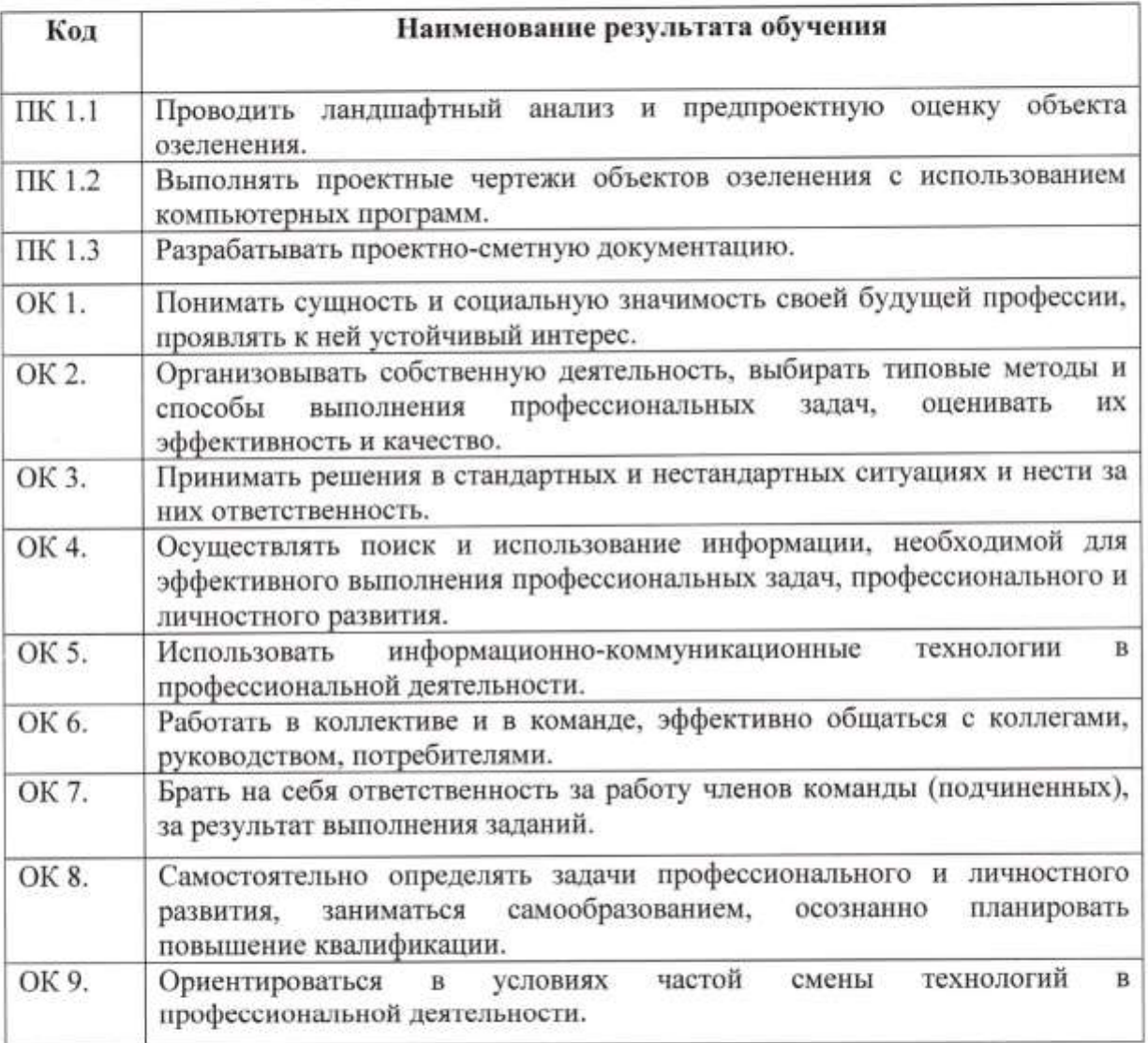

3. СТРУКТУРА И СОДЕРЖАНИЕ ПРОФЕССИОНАЛЬНОГО МОДУЛЯ

3.1. Тематический план профессионального модуля

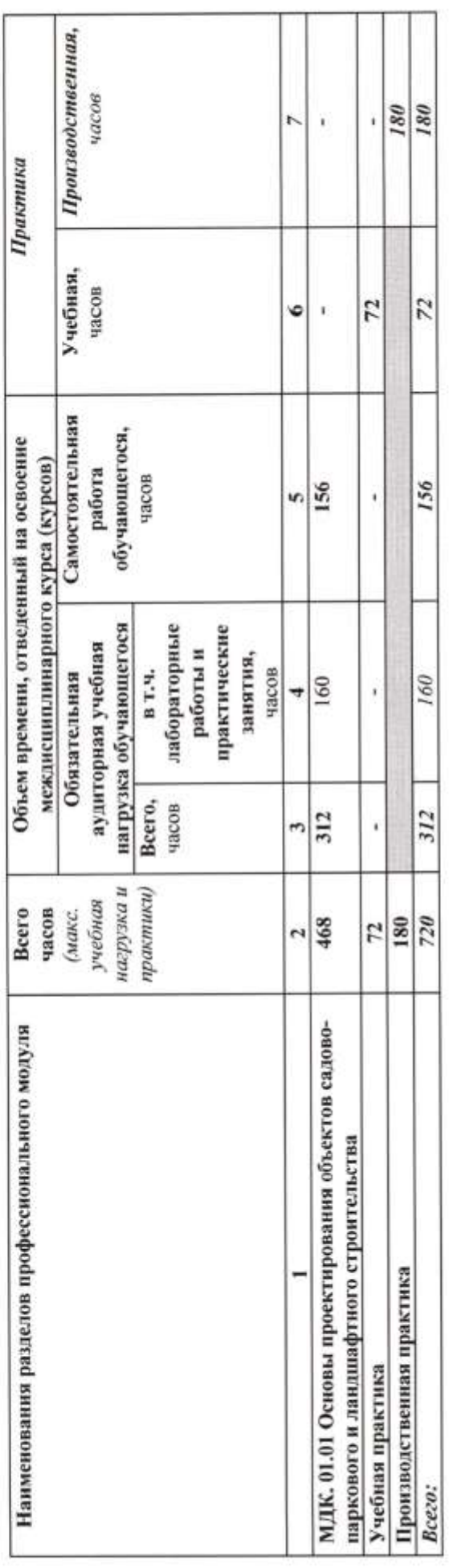

 $\langle \hat{U} \rangle$